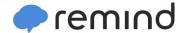

## Sign up for important updates from M. Campbell.

Get information for **Belleville High School** right on your phone—not on handouts.

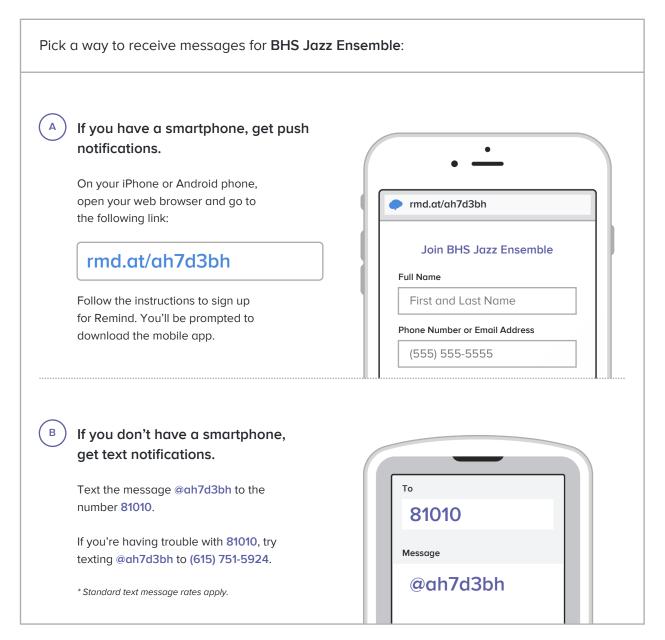

Don't have a mobile phone? Go to rmd.at/ah7d3bh on a desktop computer to sign up for email notifications.